, tushu007.com

## <<Visual Basic

书名:<<Visual Basic程序设计教程>>

- 13 ISBN 9787302070177
- 10 ISBN 7302070172

出版时间:2003-8

页数:316

字数:470000

extended by PDF and the PDF

http://www.tushu007.com

 $,$  tushu007.com <<Visual Basic

wisual Basic  $\frac{1}{3}$ 

 $V$ isual Basic

Visual Basic 6.0

 $14$ Visual Basic

<<Visual Basic

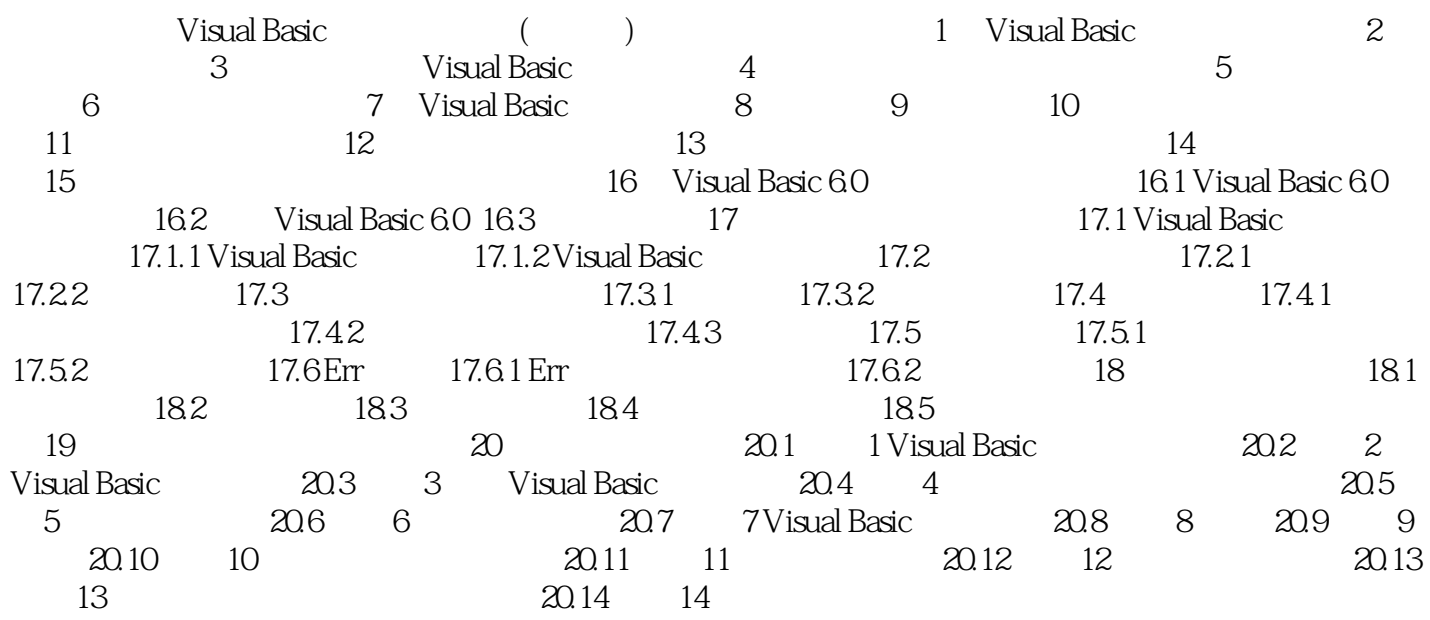

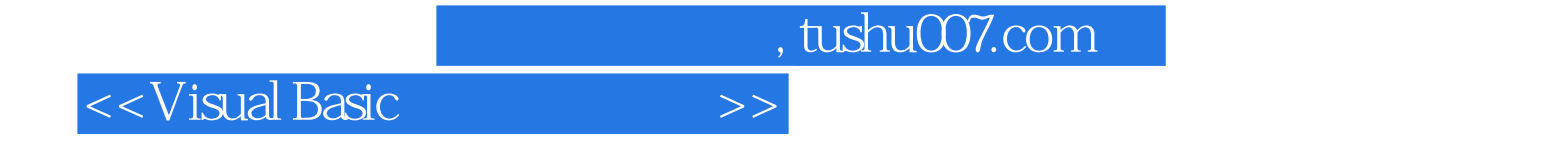

本站所提供下载的PDF图书仅提供预览和简介,请支持正版图书。

更多资源请访问:http://www.tushu007.com